**Download Adobe Acrobat DC Introduction Quick Reference Guide (Cheat Sheet of Instructions, Tips & Shortcuts Laminated Card)Web Design in a Nutshell: A Desktop Quick Reference**

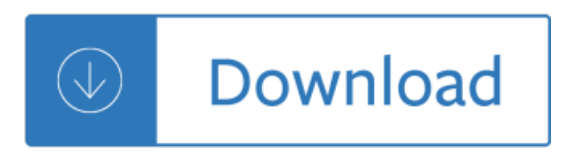